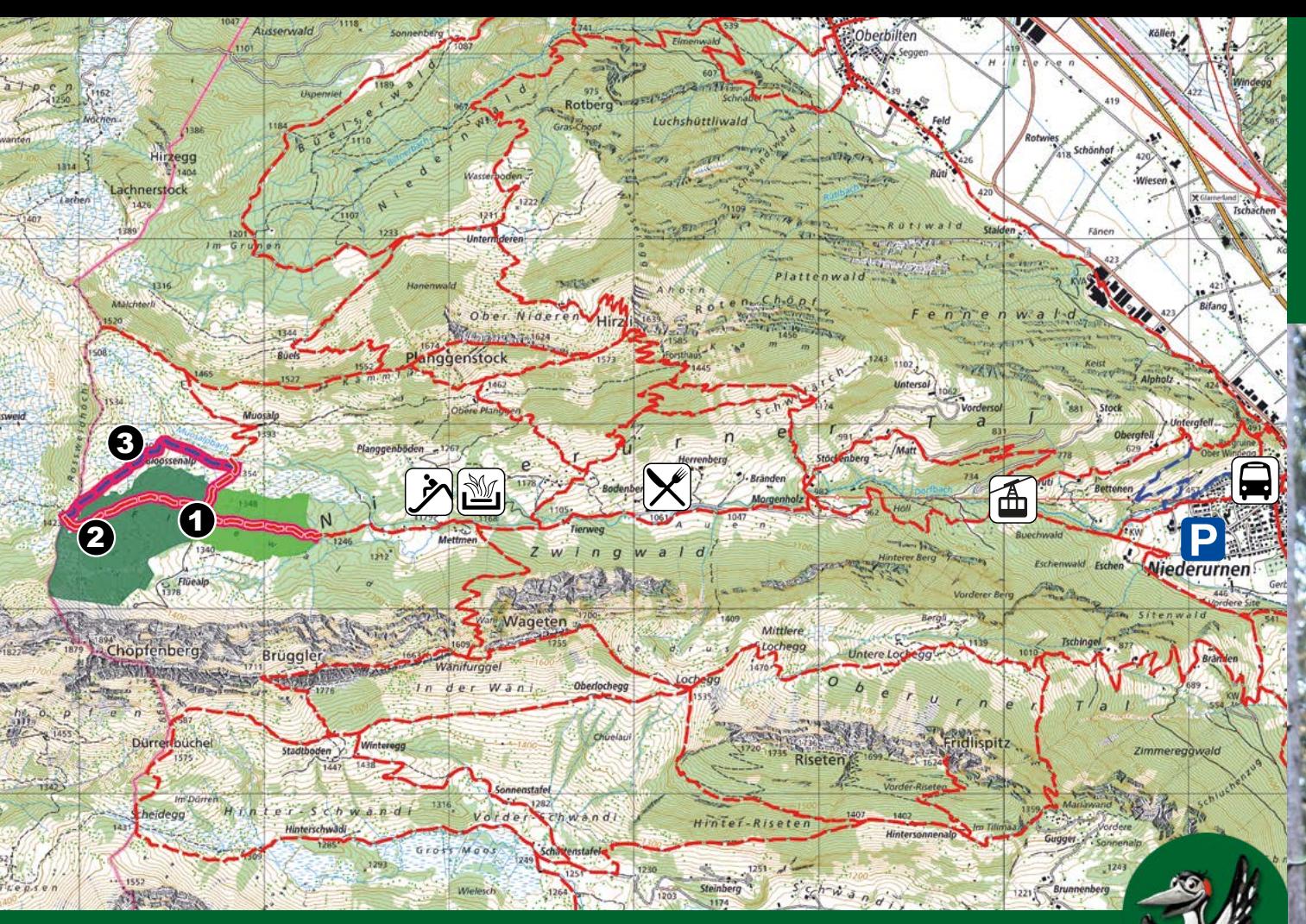

**Orientierung**

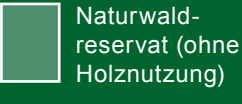

Sonderwaldreservat (mit Waldpflege)

--------Wanderweg

<u>e e e e e e e e</u> weiterer Weg

---------Erlebnisweg mit App

### **Besonder-Symbole**

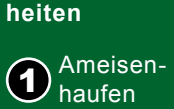

 $\left( 2\right)$  Klamm

Flach- $3$  moore

Spielplatz ੈ∕ਨ mit Feuerstelle

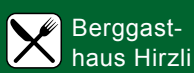

Luftseilbahn

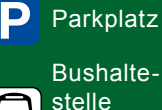

 $\blacksquare$ stelle Ochsenplatz

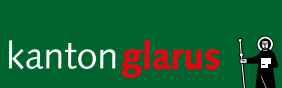

glarusnord **THE** 

**Impressum** Inhalt / Bilder:

Bilder:

Karte:

Departement Bau und Umwelt Kanton Glarus, 2018

Bundesamt für Landestopografie

– Kuckuck: © Alastair Rae, via naturschutz.ch – Milchfleck: Wikimedia Commons

## **Vorbereitung** 回绕回

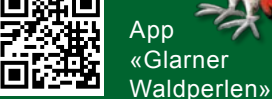

mit QR-Code oder über www.gl.ch/waldreservate

**Schutzgebiete** Das Waldreservat liegt in einer Wildruhezone.

**Weitere Infos** www.gl.ch/waldreservate www.wildruhezonen.ch

# Waldreservat **Flüewald**

Glarnerland

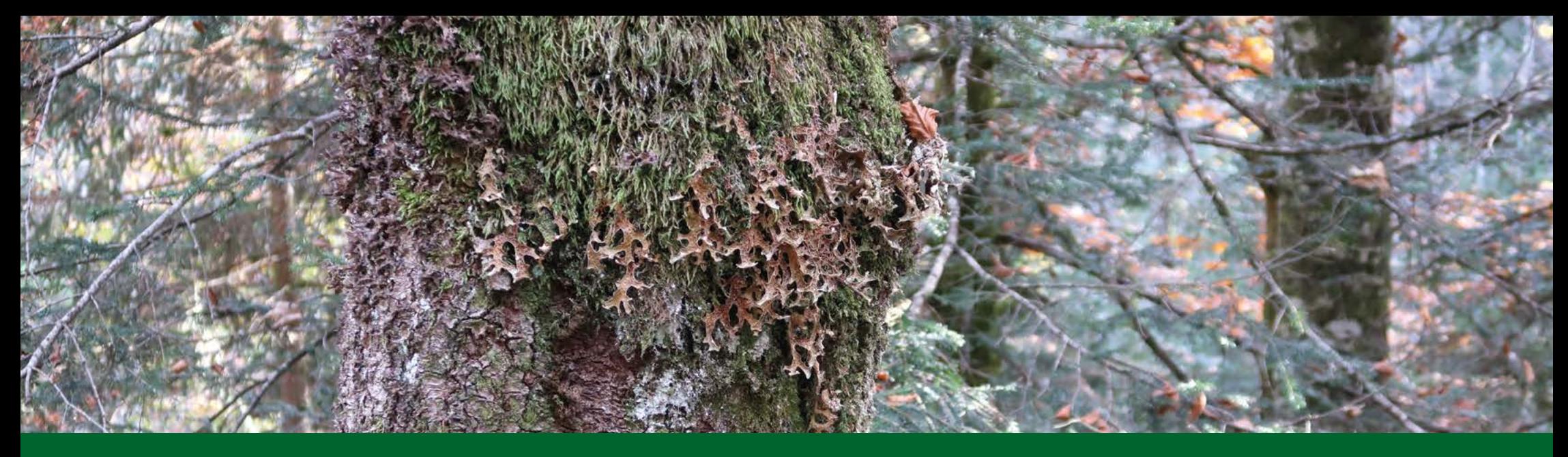

## **Nadelwald auf Felsblöcken**

Umgeben von Flachmooren liegt der Flüewald zuhinterst im Niederurnertäli. Die mit einem Moosteppich und Zwergsträuchern bewachsenen Felsblöcke geben dem Wald eine märchenhafte Struktur. Fichten umschlingen mit ihren Wurzeln das Gestein. Unverkennbar ruft der Kuckuck im Sommer aus dem Wald, bevor er sich wieder auf den Weg nach Afrika macht.

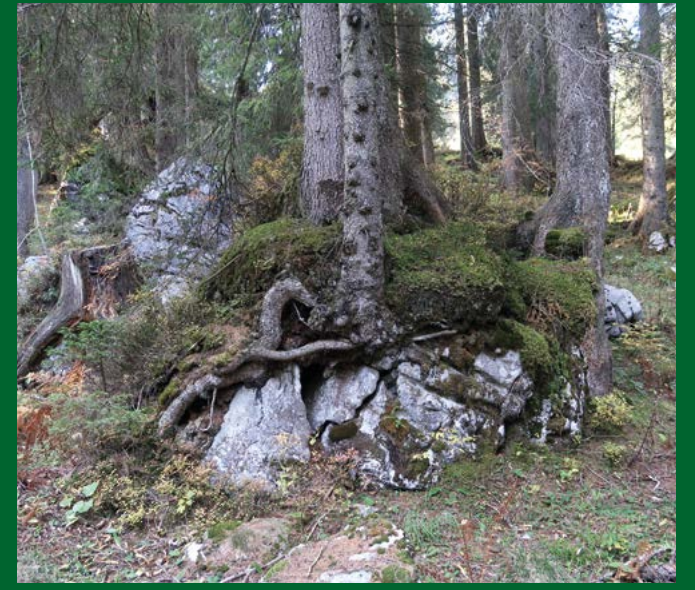

Fichten wachsen auf Felsblöcken. angewiesen sind.

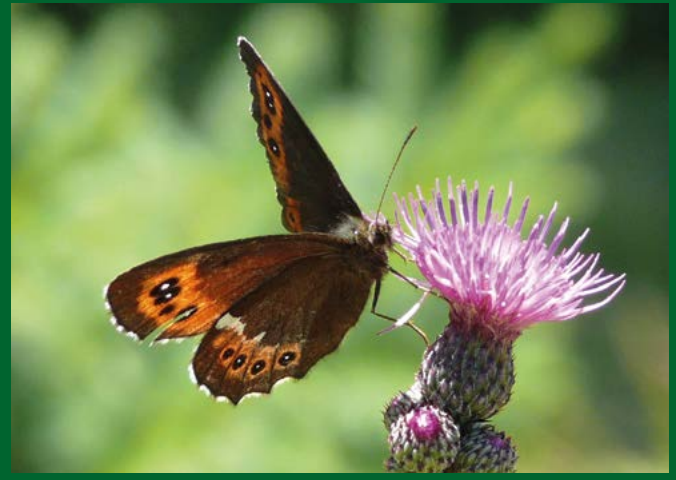

Der Milchfleck

## **Vielfältiger Lebensraum**

Blüten- und gräserreiche Flachmoore rund ums Wald reservat, Waldränder, Lichtungen und feuchte schattige Mulden im Wald bieten Lebensräume für viele Arten. Einige seltene Flechtenarten mögen es schattig und feucht. So z.B. die Lungenflechte im oberen Bild. Auf dem Totholz wachsen Pilze wie der Rotrandige Baumschwamm (Bild Titelseite) oder der Tannenstachelbart. Raupen von Schmetterlingen wie dem Milchfleck fressen Gräser, weshalb sie auf lichten Wald und ungedüngte Wiesen

## **Waldreservat erleben**

Das Waldreservat lässt sich zu Fuss von der Bergstation der Luftseilbahn Niederurnen-Morgenholz aus in vier Stunden erkunden. Der Weg ist in der Regel zwischen Mai und Oktober begehbar.

Die App «Glarner Waldperlen» führt informativ und spielerisch durch das Waldreservat. Nutzen Sie den QR-Code, um die App herunterzuladen.

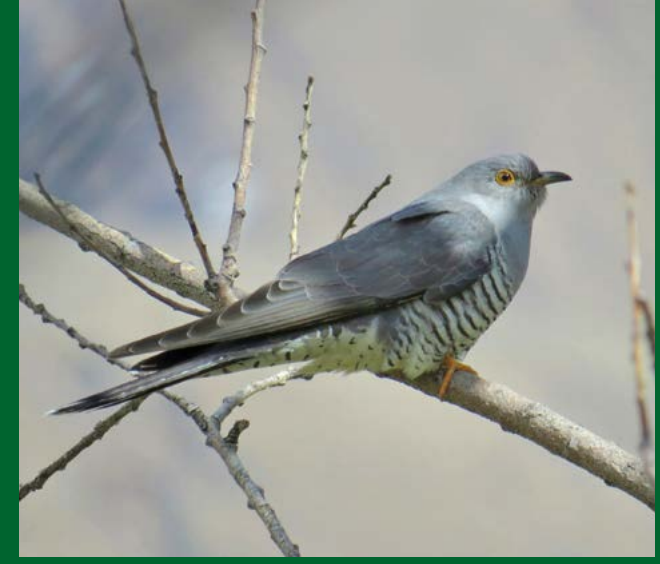

Der Kuckuck